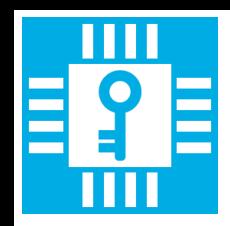

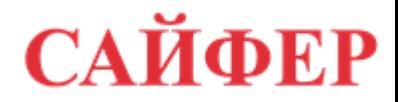

# Создание электронной подписи посредством MobileID

Влад Ковтун Александр Стокипный Андрей Охрименко

#### Intro

В связи с повсеместным внедрением электронного документооборота и электронной подписи (ЭП), возникает необходимость оперативно подписывать электронные документы и не привязываясь к ключам, которые находятся в файловых контейнера или защищенных носителях пройти идентификацию личности с помощью мобильного телефона Технология позволяет авторизоваться в различных сервисах, подписывать документы в электронном виде, получать справки и многое другое. На данный момент поддерживается MobileID от оператора мобильной связи:

- Vodafone Украина.
- Lifecell (только для юридических лиц).

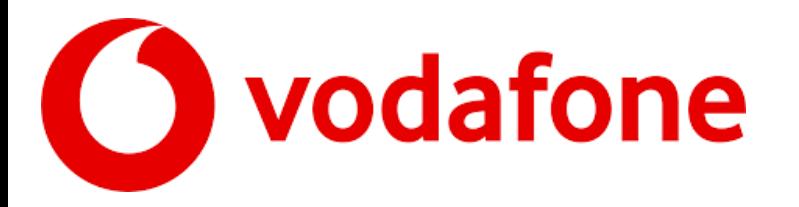

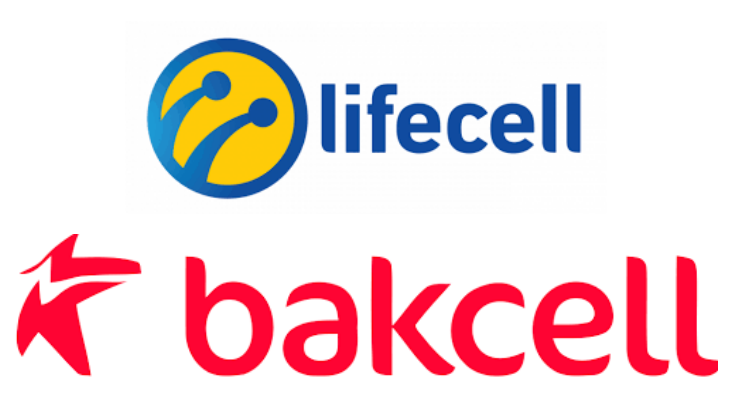

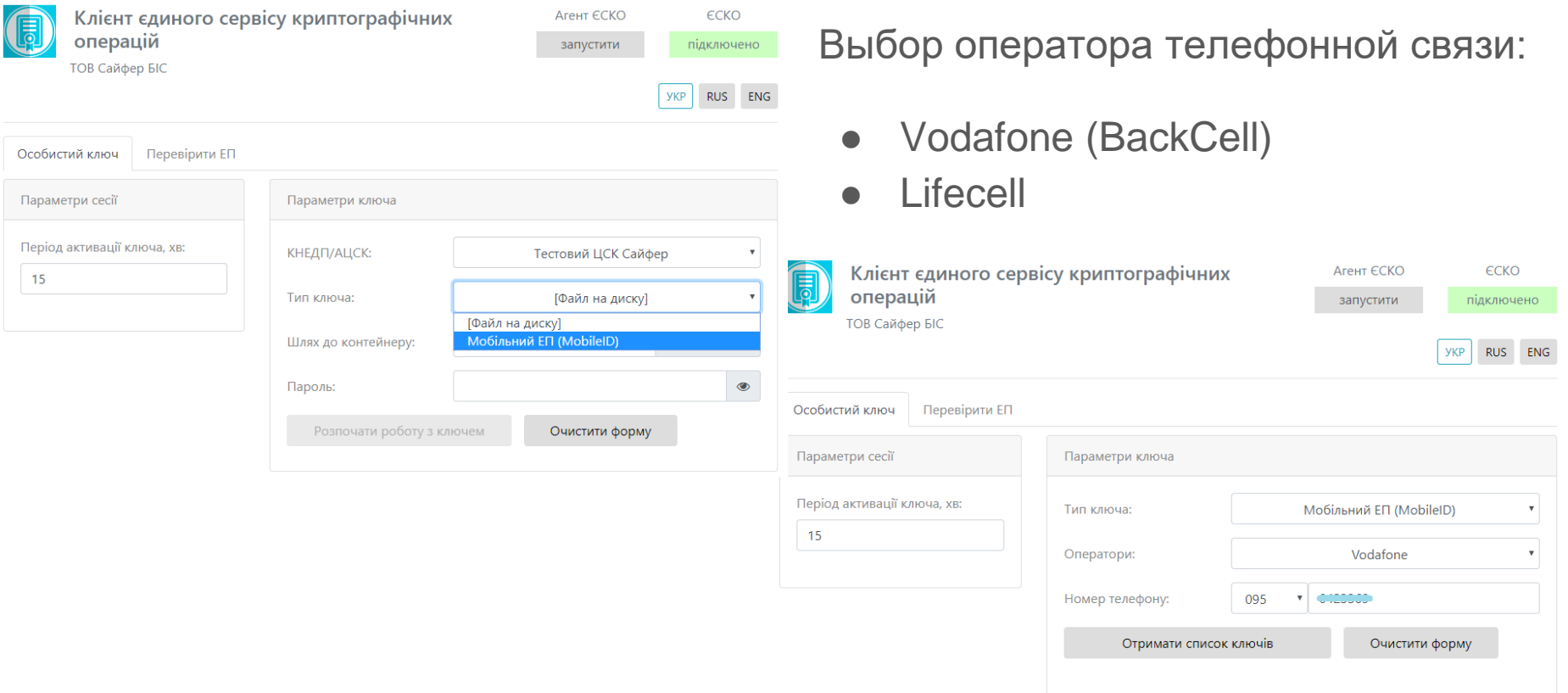

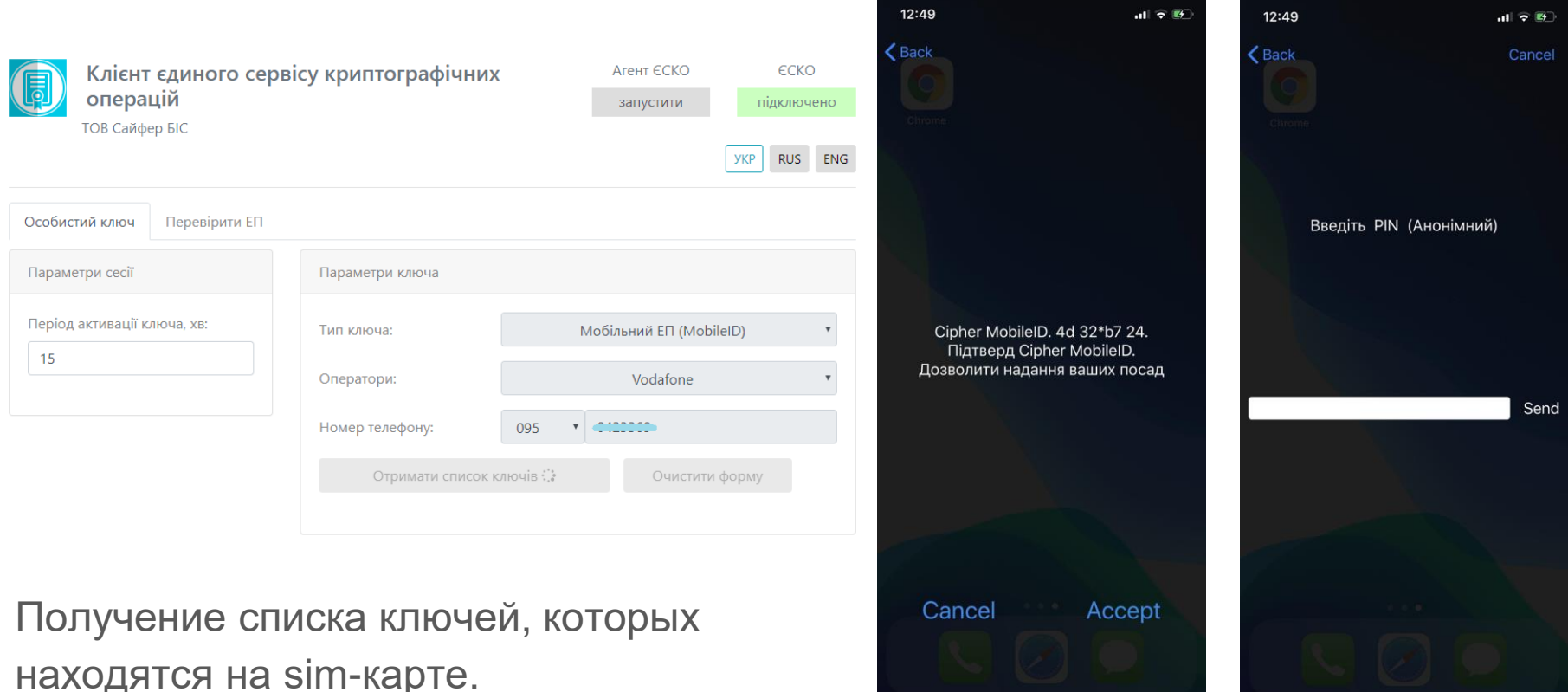

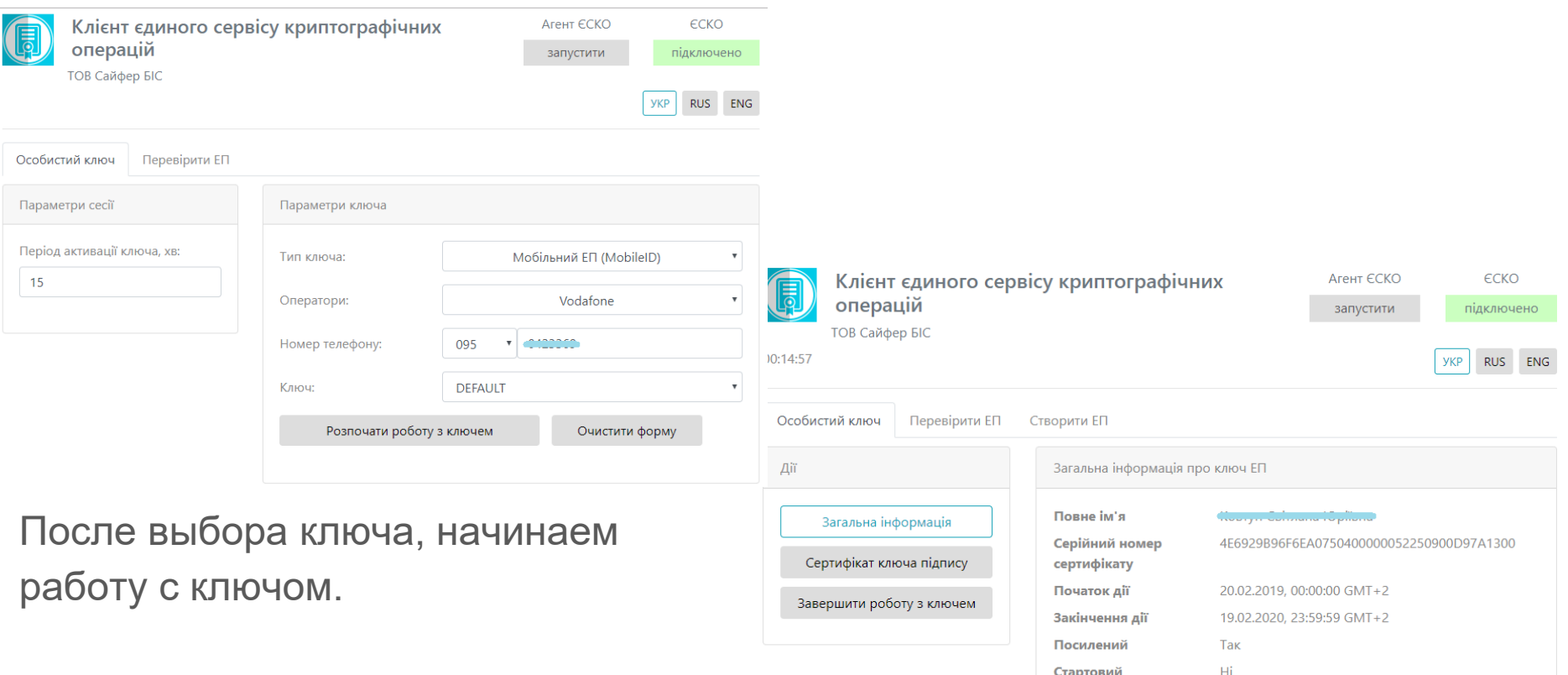

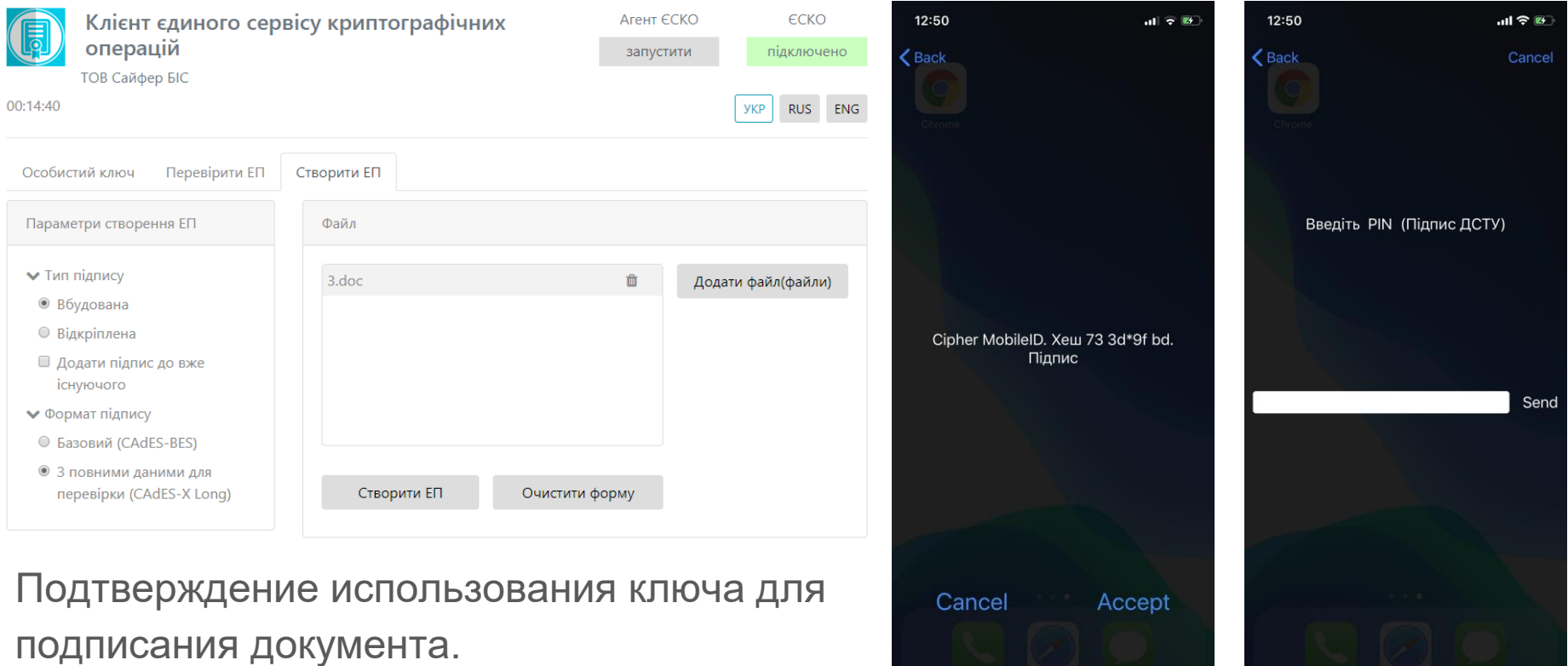

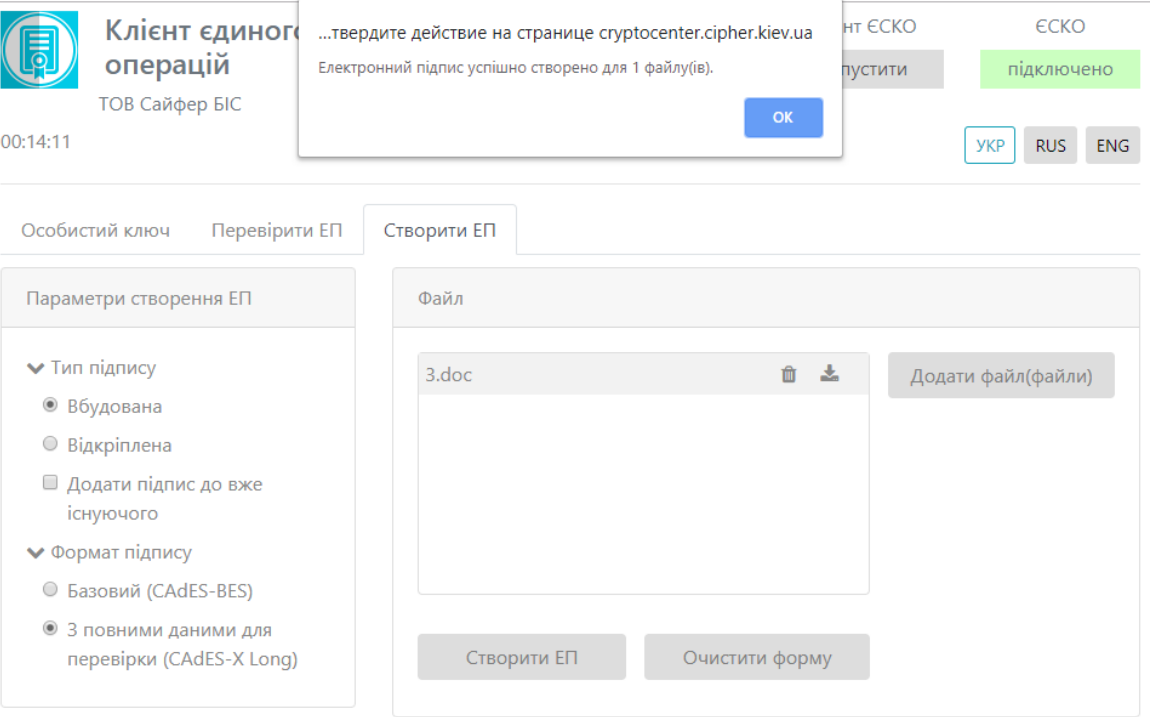

Уведомление о создании электронной подписи

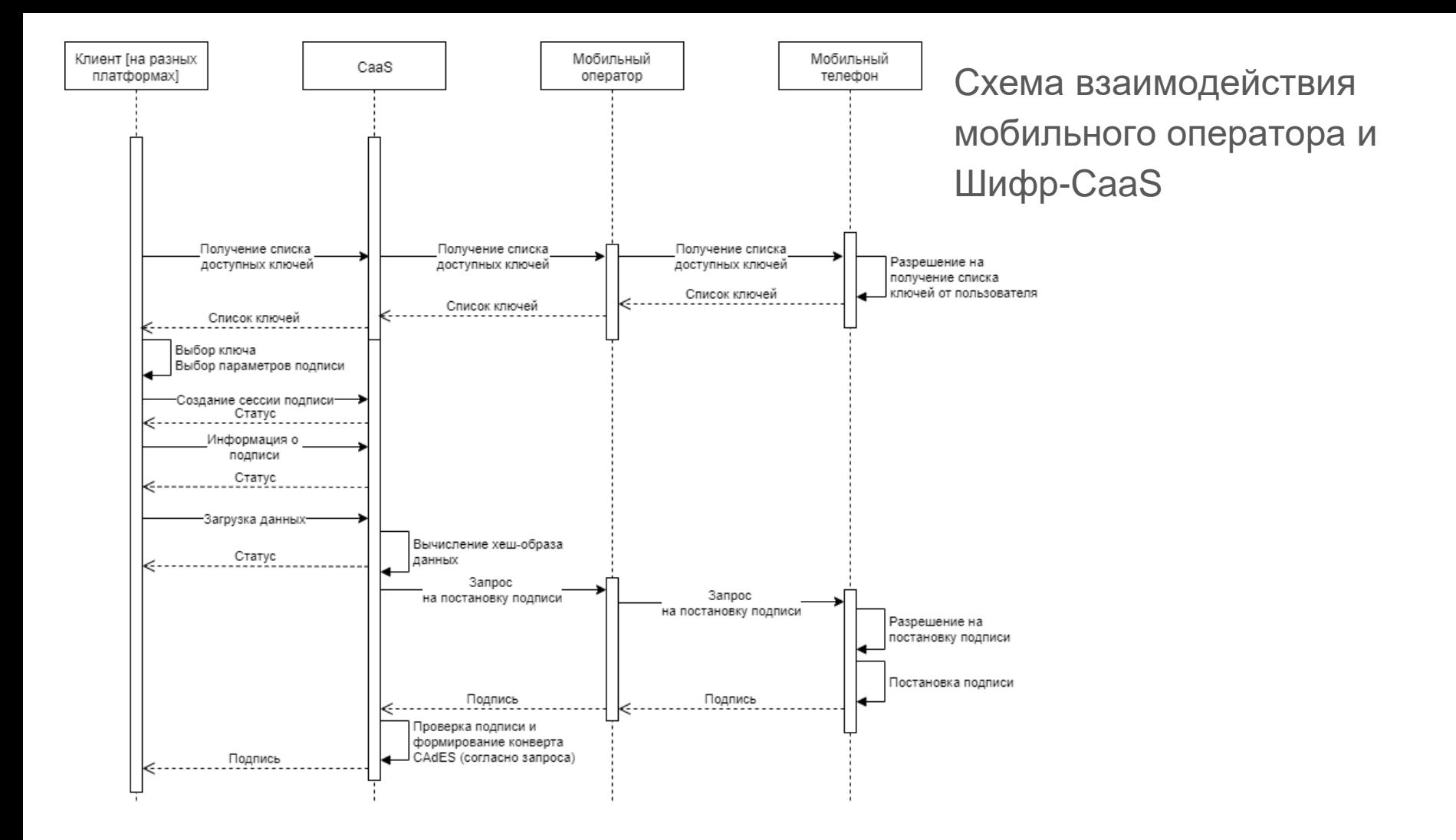

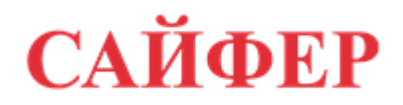

Алекс Стокипный: [as@cipher.com.ua](mailto:as@cipher.com.ua)

Влад Ковтун: [vk@cipher.com.ua](mailto:vk@cipher.com.ua)

www: [https://cipher.com.ua](https://cipher.com.ua/)